## Plan wynikowy dla klasy 4 szkoły podstawowej zgodny z podręcznikiem "Lubię to!"

Wymagania zamieszczone w planie wynikowym zostały dostosowane do poszczególnych jednostek lekcyjnych i mają na celu ułatwienie planowania lekcji i oceniania uczniów. Są one propozycją, którą każdy nauczyciel powinien zmodyfikować stosownie do możliwości swojego zespołu klasowego.

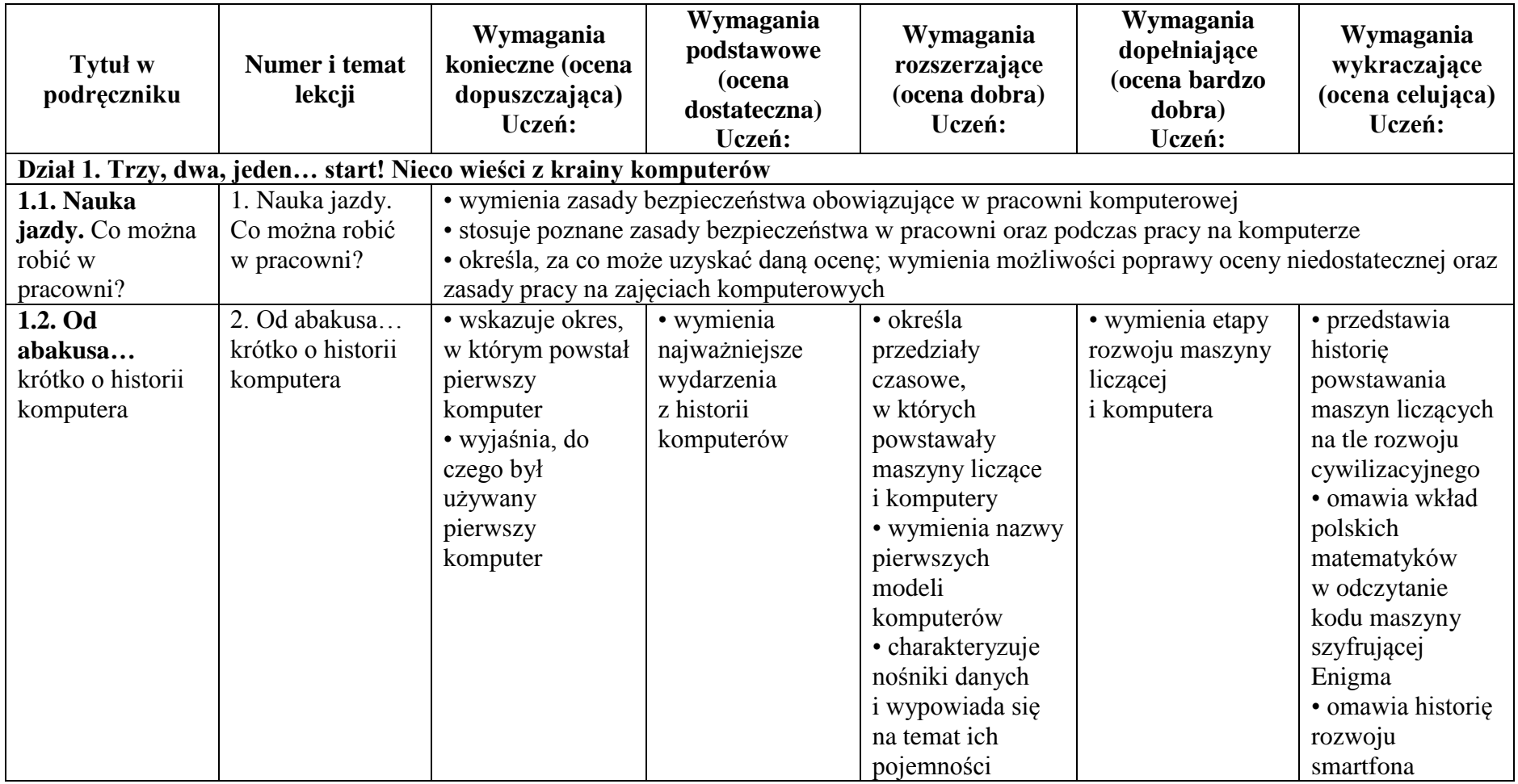

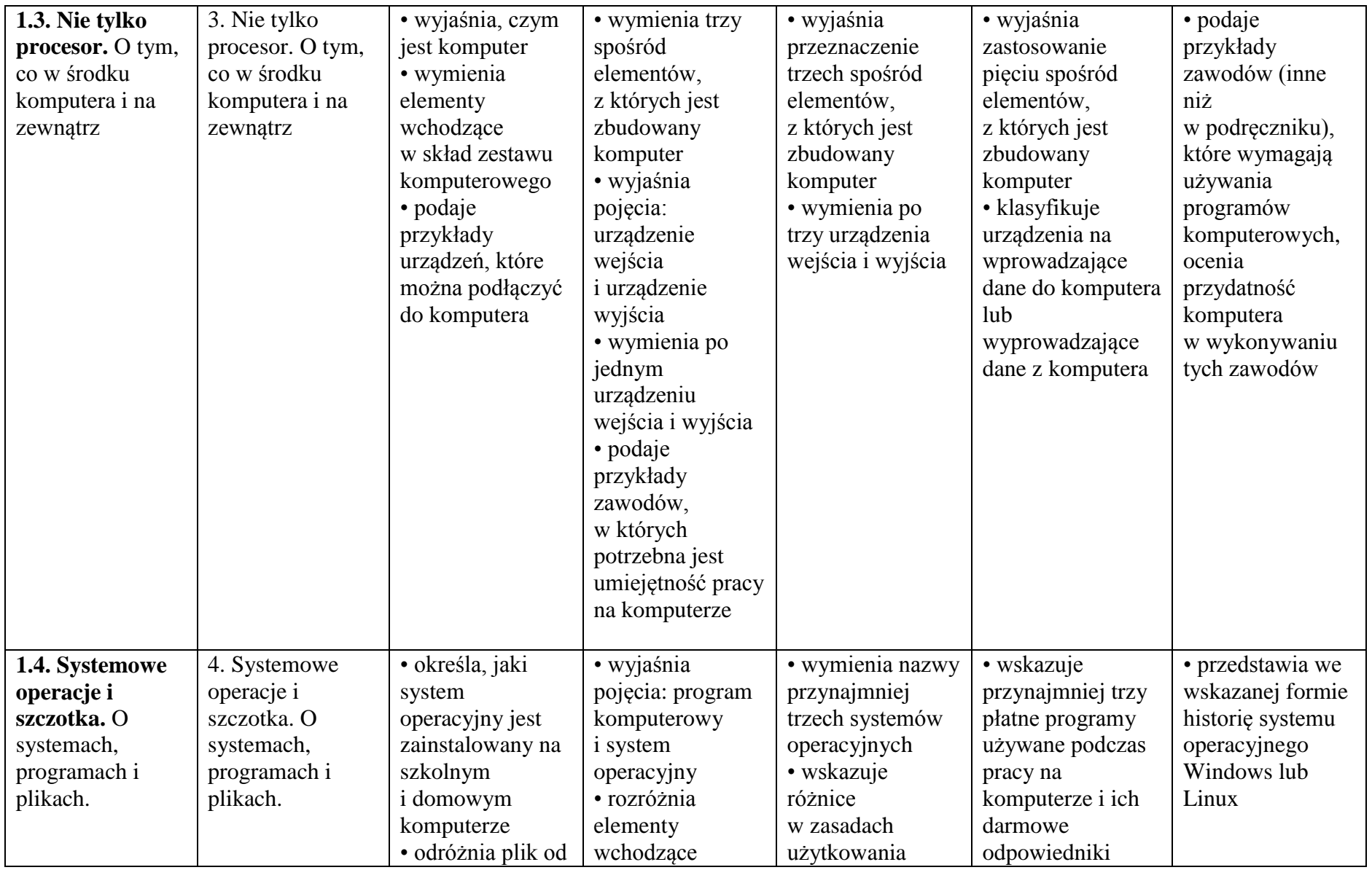

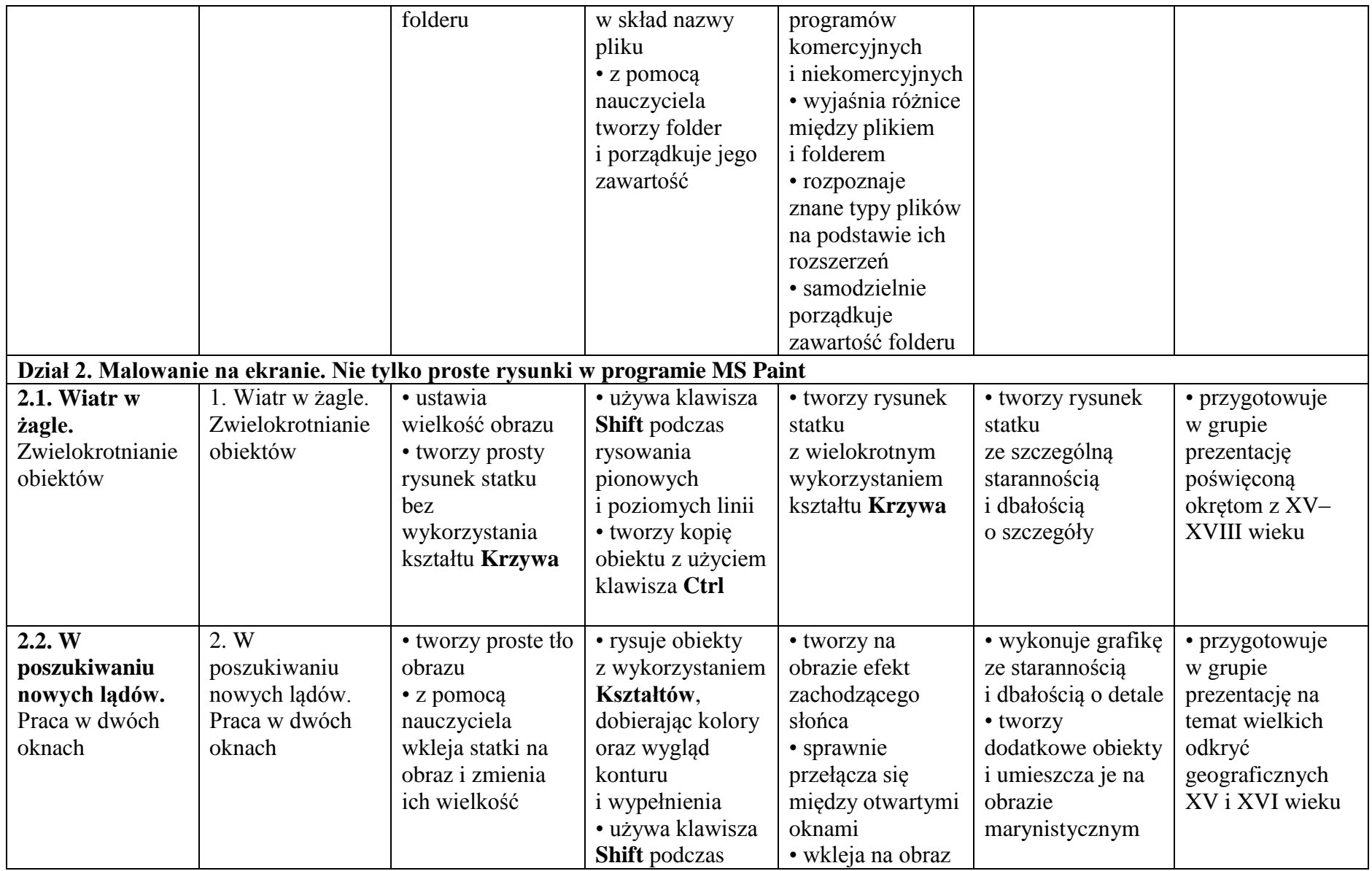

![](_page_3_Picture_223.jpeg)

![](_page_4_Picture_438.jpeg)

![](_page_5_Picture_284.jpeg)

![](_page_6_Picture_282.jpeg)

![](_page_7_Picture_339.jpeg)

![](_page_8_Picture_395.jpeg)

## 10 Informatyka – Plan wynikowy

![](_page_9_Picture_31.jpeg)